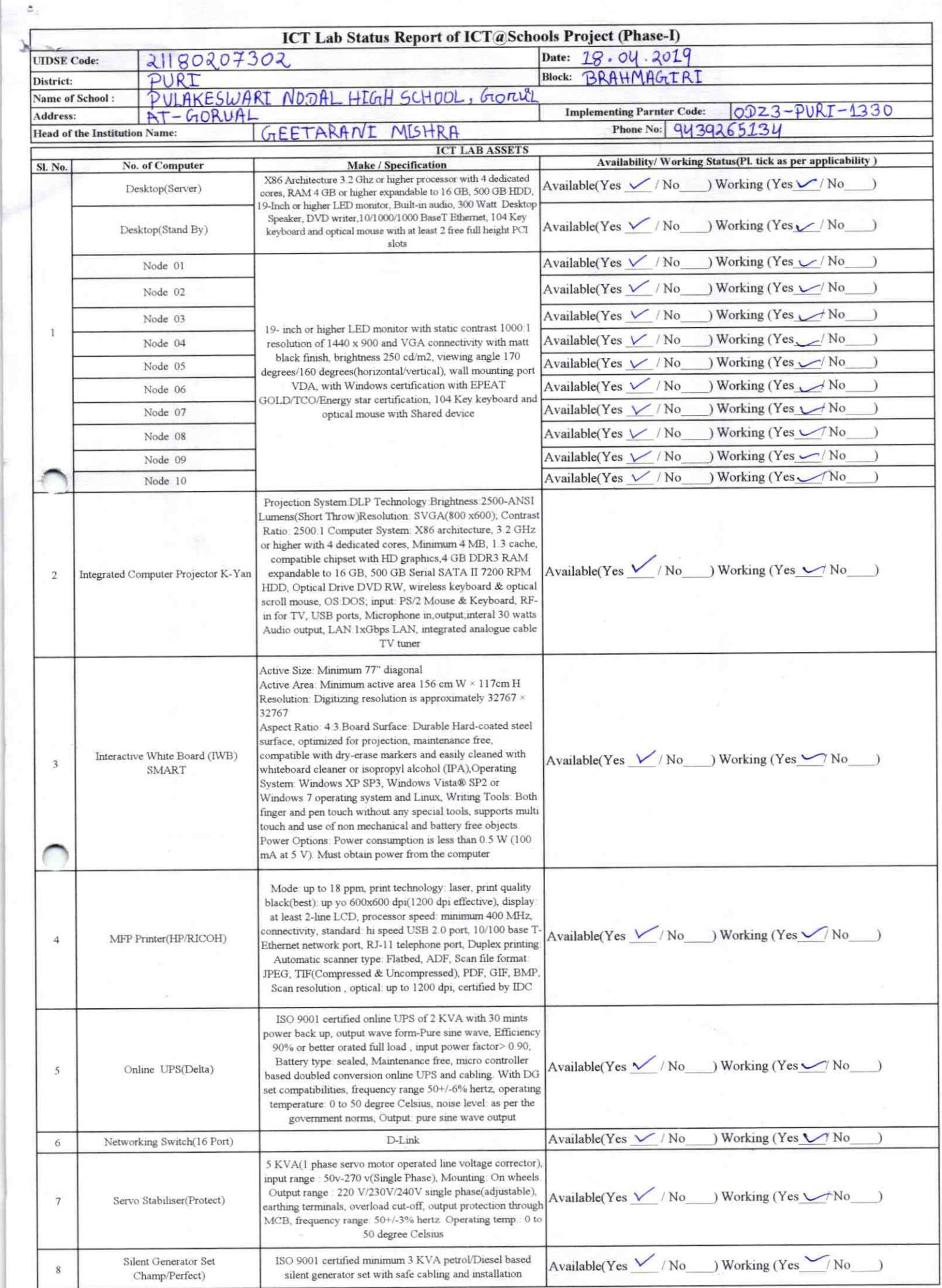

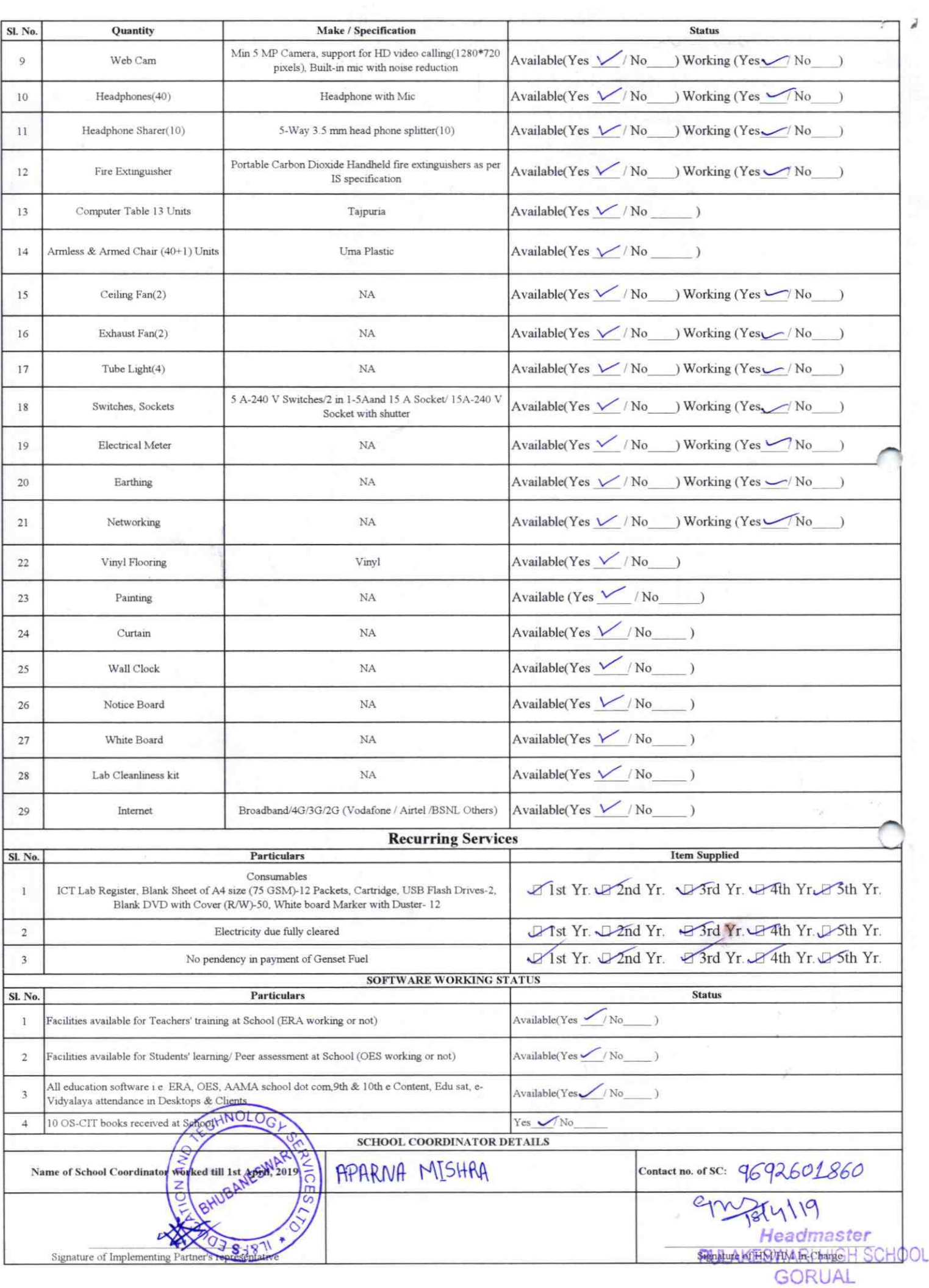

## Annexure

Details of Teachers (at least 2, if more add another sheet) who are given handholding support:

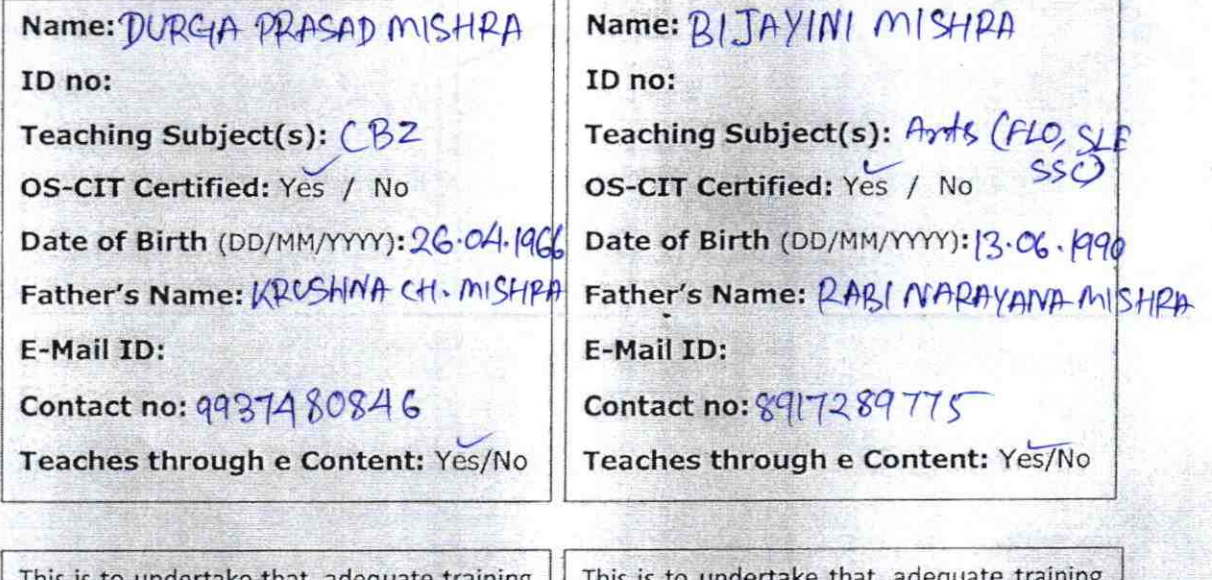

undertake that, adequate training and support has been provided to me to manage ICT lab related activities.

Durga Prasad Mishra

and support has been provided to me to manage ICT lab related activities.

Sijayıni Mithre Signature of Teacher

I hereby confirm that, necessary handholding support have been given to the teachers mentioned above of our school to manage ICT lab related activities.

 $\alpha$ 

Signature **UNTIFIER VODAL HIGH SCHO. GORUAL** 

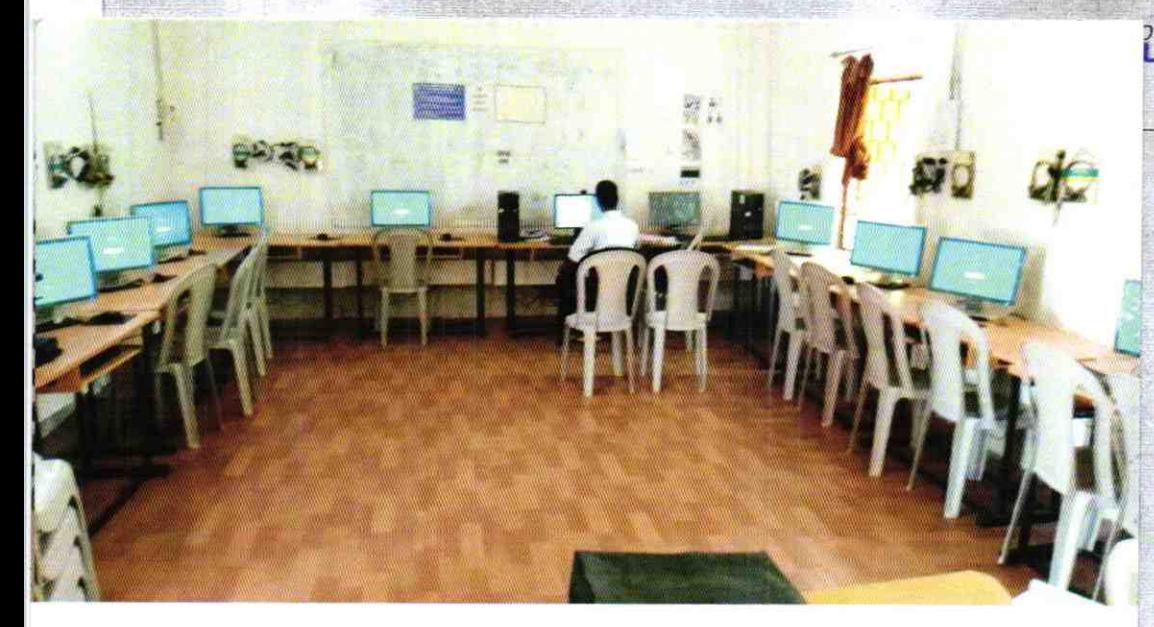

ODZ3-PURI-1330